### Zad. 7 - simpleks

1. Wpisujemy współczynniki z funkcji celu

|                    |                |   | 6         | <b>14</b> | 0  |    |    |  |
|--------------------|----------------|---|-----------|-----------|----|----|----|--|
| $c_b$              | wektory_bazowe | b | <b>a1</b> | a2        | a3 | a4 | a5 |  |
|                    |                |   |           |           |    |    |    |  |
|                    |                |   |           |           |    |    |    |  |
|                    |                |   |           |           |    |    |    |  |
|                    |                |   |           |           |    |    |    |  |
| wiersz wskaźnikowy |                |   |           |           |    |    |    |  |

2. Wybieramy wektory bazowe (a3, a4, a5)

wpisujemy odpowiednie współczynniki z funkcji celu w kolumnie c\_b

|                    |                 | C | b  | <u>14</u> |    |    |    |  |
|--------------------|-----------------|---|----|-----------|----|----|----|--|
| $c_b$              | wektory_bazowe- |   | a1 | a2        | a3 | а4 | а5 |  |
|                    | a <sub>3</sub>  |   |    |           |    |    |    |  |
|                    | <u>a4</u>       |   |    |           |    |    |    |  |
|                    | a <sub>5</sub>  |   |    |           |    |    |    |  |
|                    |                 |   |    |           |    |    |    |  |
| wiersz wskaźnikowy |                 |   |    |           |    |    |    |  |

3. Wpisujemy macierz główną układu ograniczeń oraz kolumnę b

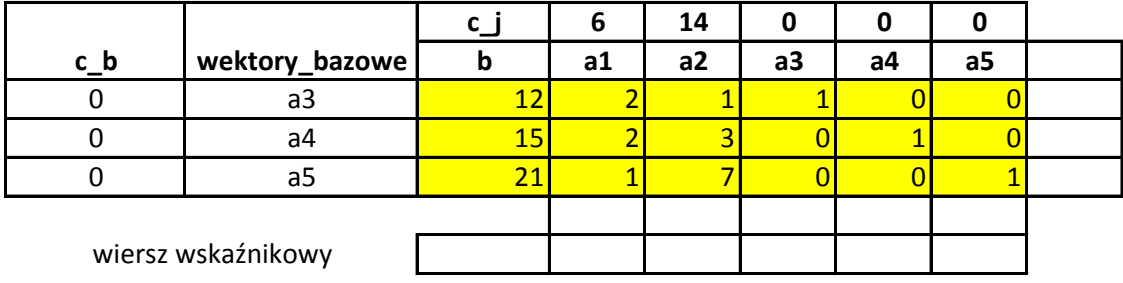

4. Liczymy wartośd funkcji celu jako iloczyn skalarny **c\_b** i **b**, czyli 0\*12+0\*15+0\*21 (odpowiednik **c\_b .\* b** w Matlabie)

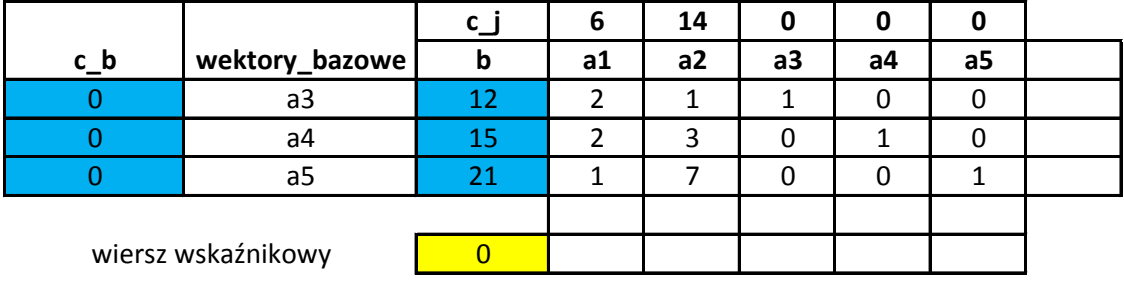

5. Obliczamy wartości w przedostatnim wierszu

np. zero zaznaczone na czerowno to iloczyn skalarny c\_b i a1

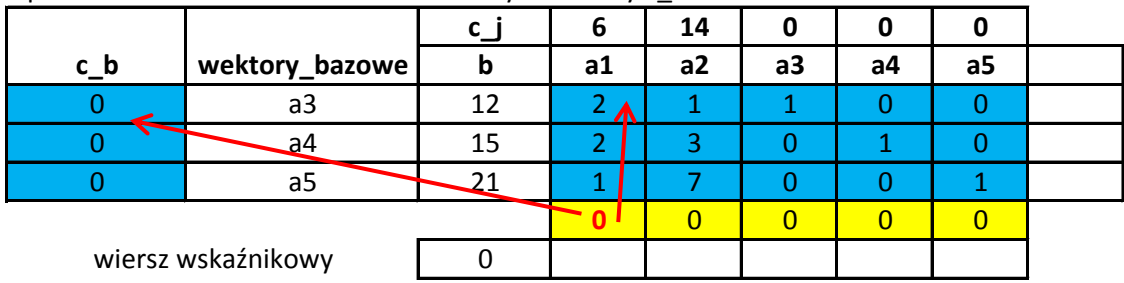

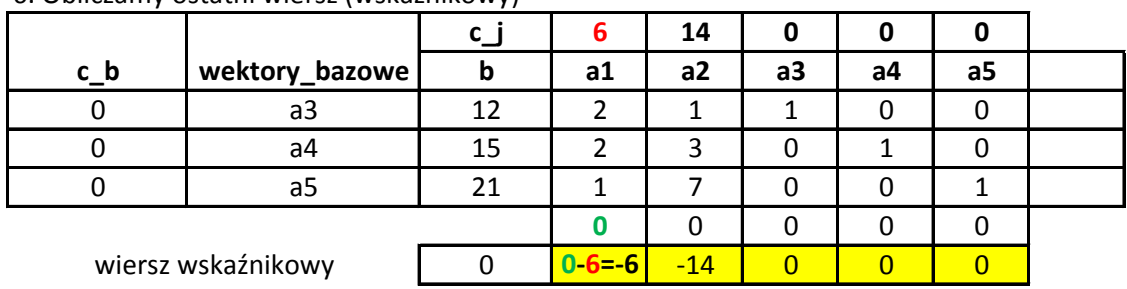

### 6. Obliczamy ostatni wiersz (wskaźnikowy)

#### 7. Najmniejsza wartość z wiersza wskaźnikowego wskazuje, którą kolumnę dołączyć do bazy

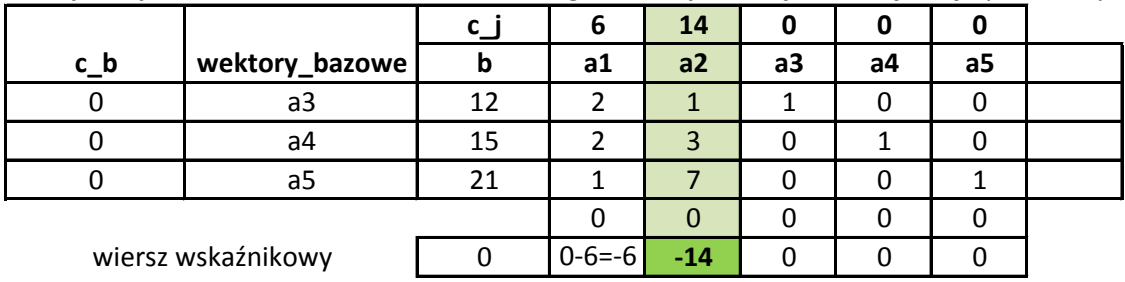

8. Obliczamy ostanią kolumnę jako b/zielony wiersz

Najmniejsza nieujemna wartość wskazuje wektor do usunięcia z bazy

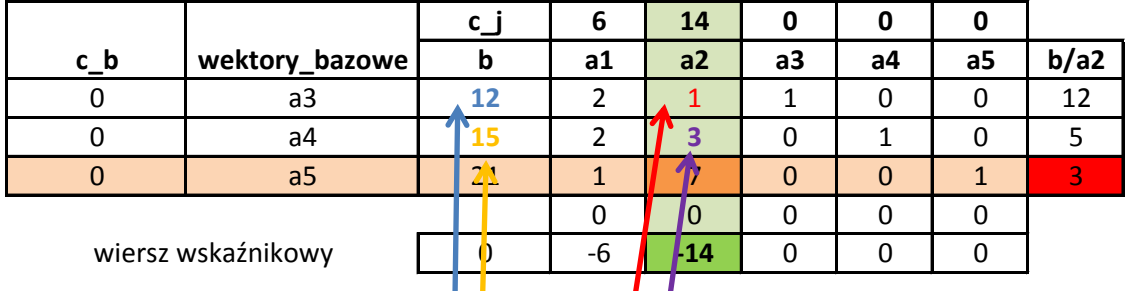

9. Podmieniamy w bazie a5 na a2 (czerwony wektornal zielony)

Wyliczamy nowe wartości w czerownym wierszu jako wartości poprzednie przez pomarańczową liczbę 7

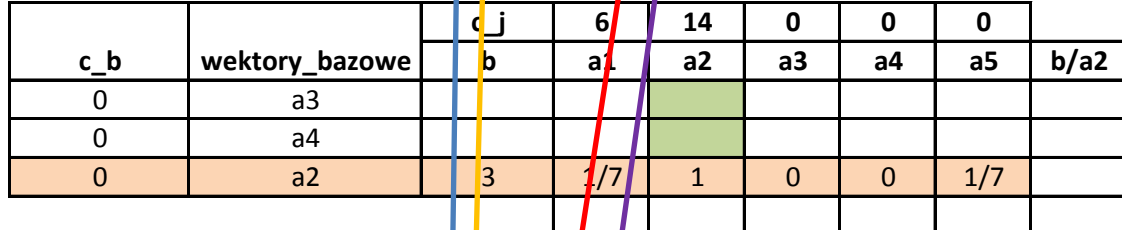

wiersz wskaźnikowy

# 9. Wiersz a3 wypełniamy jako a3 minus czerwony mnożnik razy nowy wiersz czerwony (ziel. liczba) Wyliczamy nowe wartości w czerownym wierszu jako wartości poprzednie

przez pomarańczową liczbę 7 Ш  $\overline{\phantom{a}}$ 

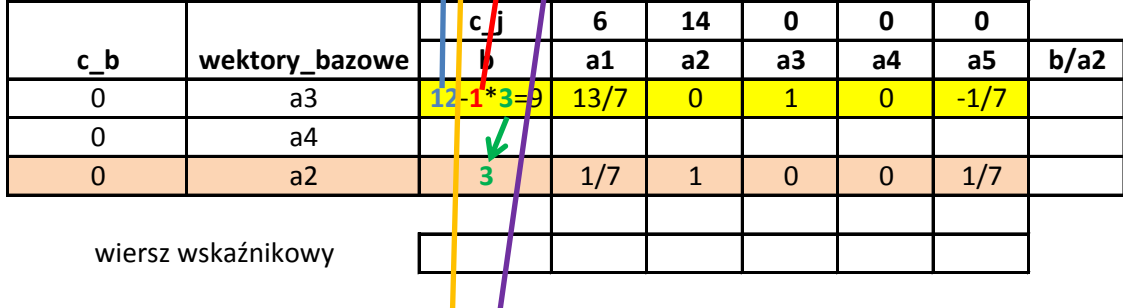

# 10. Analogicznie wypełniamy wiersz 34

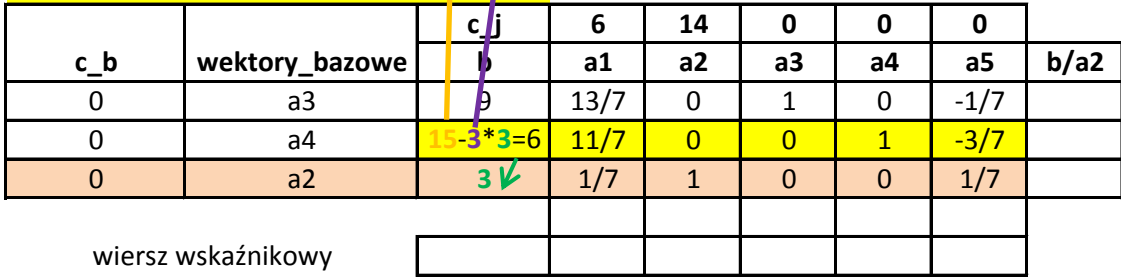